## GSB-01/02 Multiplex Scanner Box for GPT-9800/9900/9900A

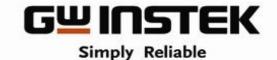

GOOD WILL INSTRUMENT CO., LTD.

#### GSB-01/02 Scanner Box

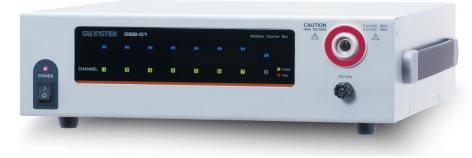

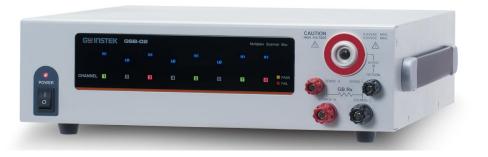

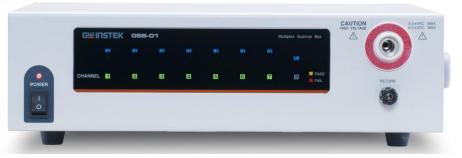

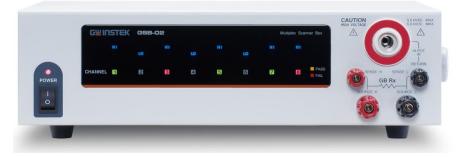

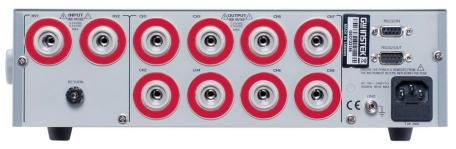

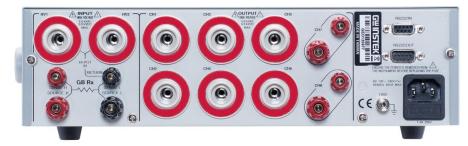

#### **GSB-02**

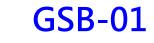

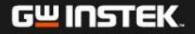

# Confidential

#### **GSB-01/02** Features

- GSB-01 (8CH High Voltage Scanner)
- GSB-02 (6CH High Voltage / 2CH Ground Bond Scanner)
- Multi-channel outputs for Withstanding Voltage, Insulation Resistance, Ground Bond tests
- High-intensity LED for Channel, Status & Judgment indications
- Front & rear input connector design is suitable for the GPT-9800/9900/9900A series
- A maximum of 4 scanner boxes (32 CH) can be connected to one GPT-9800/9900/9900A series

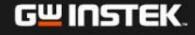

#### **GSB-01/02** Description

A dedicated option, multiplex scanner box, for specific safety tester series. This multiplex scanner box, GSB-01/02, has a function that distributes the test voltage or current provided by the GPT-9800/9900/9900A series to multiple test points

**One scanner** extends the output to **eight channels**. A potential of **HI**, **LO**, **or X** can be set for each channel and an AC/DC withstanding voltage or insulation resistance test can be conducted at any eight test points.

Up to **four scanners** can be connected to the tester, allowing a **maximum of 32 channels** 

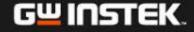

#### GSB-01/02 Connect with GPT

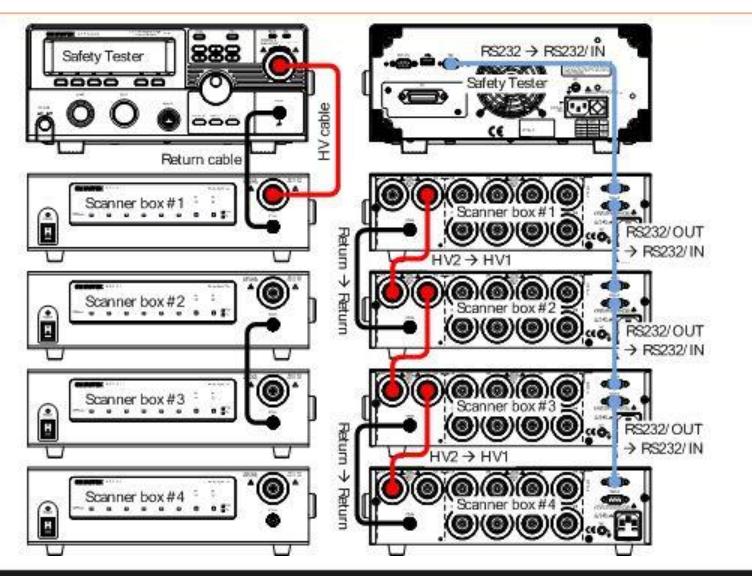

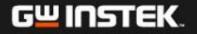

### **GSB-01 Connect to DUT**

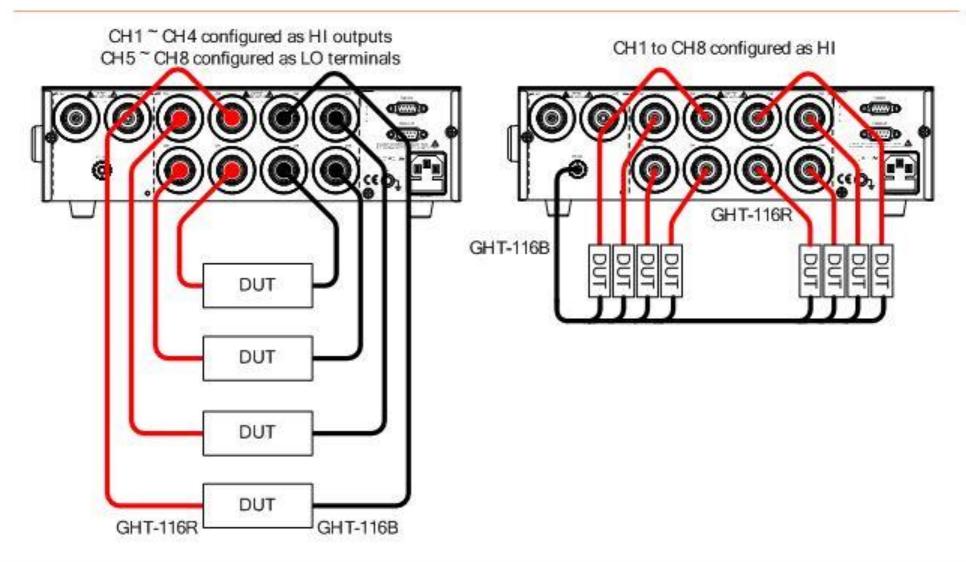

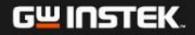

#### **GSB-02 Connect to DUT**

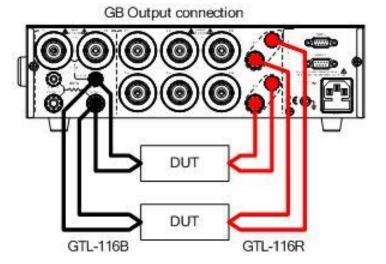

G<u><u><u></u></u> INSTEK.</u>

Confidential

#### **Scanner Box Test Creation Workflow**

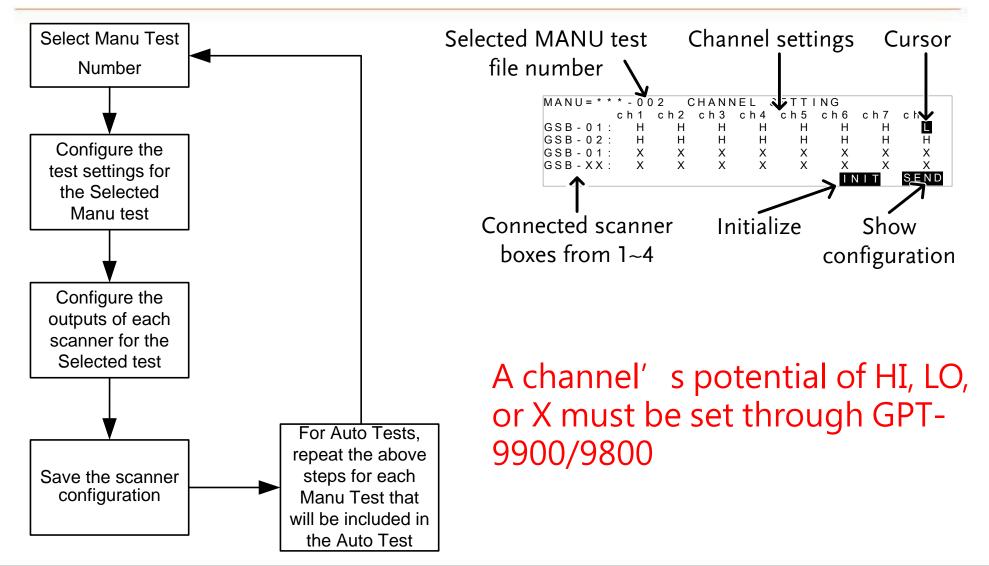

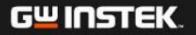

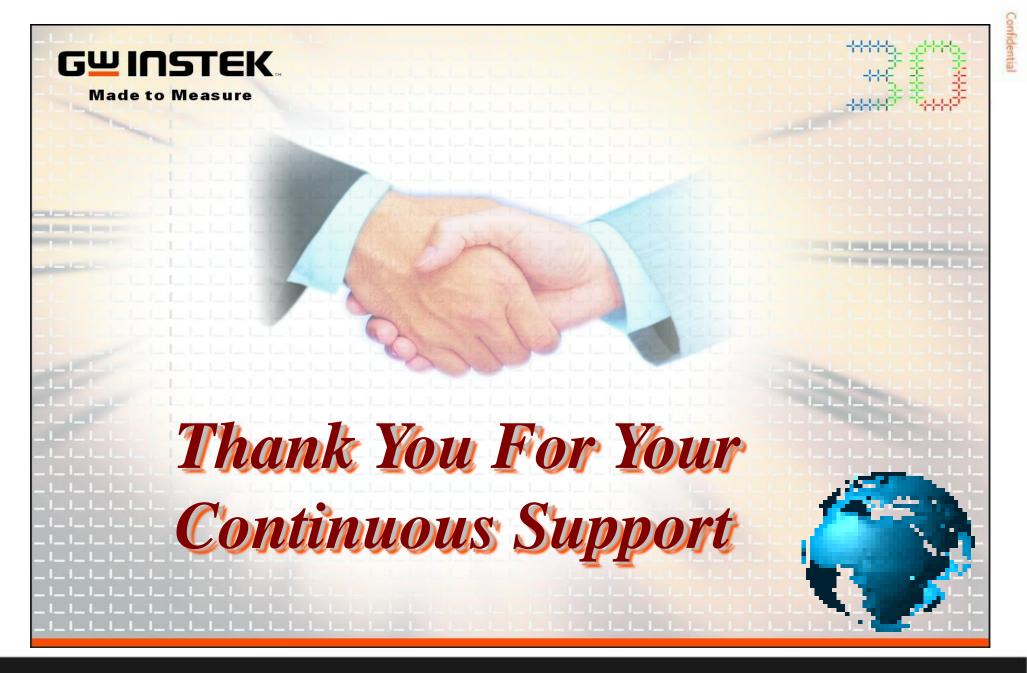

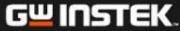

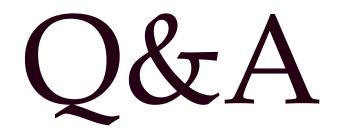

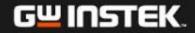